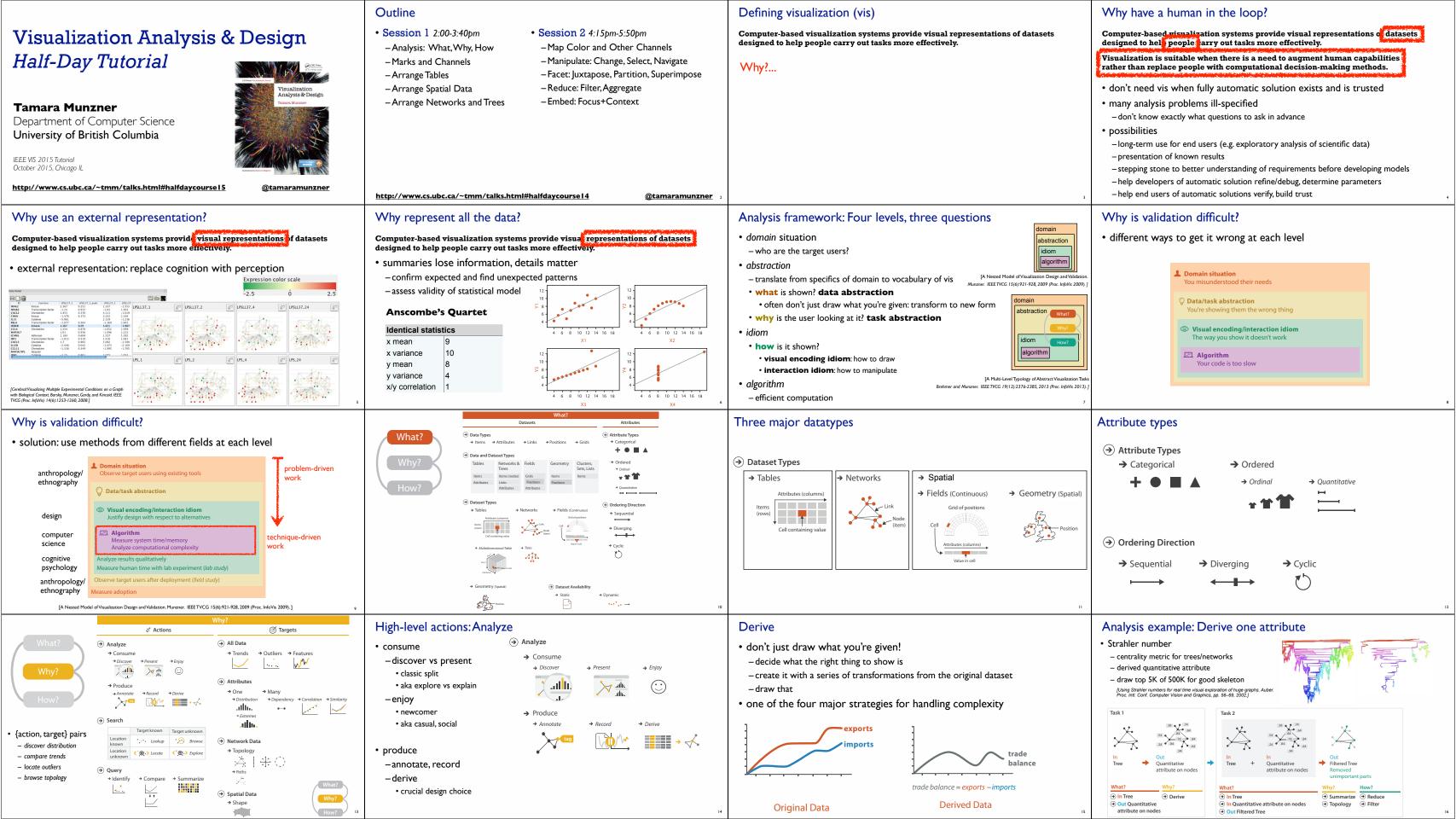

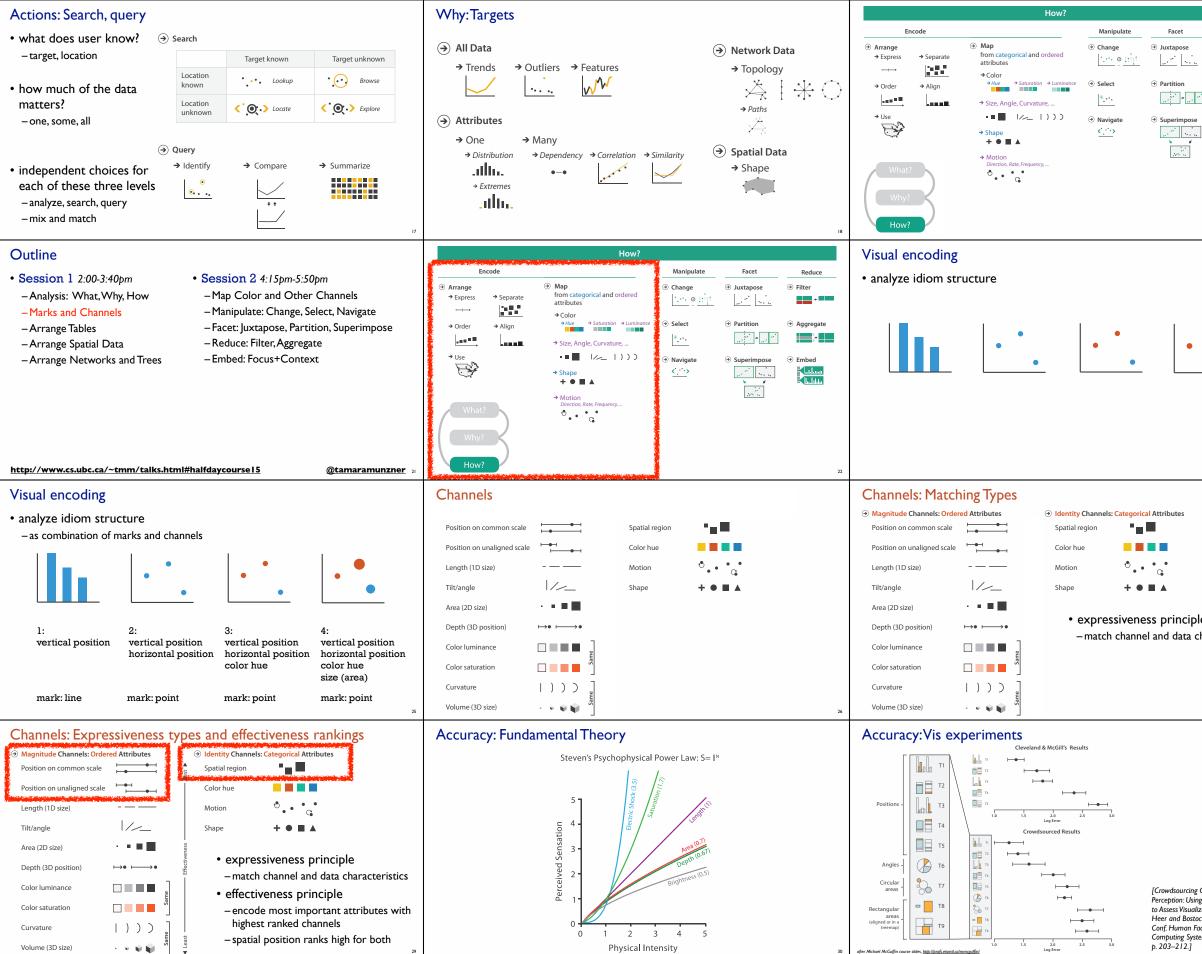

| Reduce<br>(a) Filter<br>(b) Aggregate<br>(c) (c) (c) (c) (c) (c) (c) (c) (c) (c)                                | <ul> <li>Further reading</li> <li>Visualization Analysis and Design. Munzner. AK Peters Visualization Series, CRC Press, Nov 2014. <ul> <li>Chap 1:What's Vis, and Why Do It?</li> <li>Chap 2:What: Data Abstraction</li> <li>Chap 3:Why:Task Abstraction</li> </ul> </li> <li>A Multi-Level Typology of Abstract Visualization Tasks. Brehmer and Munzner. IEEE Trans. Visualization and Computer Graphics (Proc. InfoVis) 19:12 (2013), 2376–2385.</li> <li>Low-Level Components of Analytic Activity in Information Visualization. Amar, Eagan, and Stasko. Proc. IEEE InfoVis 2005, p 111–117.</li> <li>A taxonomy of tools that support the fluent and flexible use of visualizations. Heer and Shneiderman. Communications of the ACM 55:4 (2012), 45–54.</li> <li>Rethinking Visualization: A High-Level Taxonomy. Tory and Möller. Proc. IEEE InfoVis 2004, p 151–158.</li> <li>Visualization of Time-Oriented Data. Aigner, Miksch, Schumann, and Tominski. Springer, 2011.</li> </ul> |
|----------------------------------------------------------------------------------------------------|----------------------------------------------------------------------------------------------------|
| 19                                                                                                    | <ul> <li>Definitions: Marks and channels</li> <li>marks <ul> <li>geometric primitives</li> <li>channels</li> <li>control appearance of marks</li> <li>can redundantly code with multiple channels</li> <li>interactions</li> <li>point marks only convey position; no area constraints</li> <li>can be size and shape coded</li> <li>line marks convey position and length <ul> <li>can only be size coded in ID (width)</li> <li>area marks fully constrained</li> <li>cannot be size or shape coded</li> </ul> </li> </ul></li></ul>                                                                                                    |
| ble<br>characteristics                                                                                          | Channels: Rankings            • Magnitude Channels: Ordered Attributes          Position on common scale          Position on unaligned scale          Length (1D size)          Tilt/angle          Area (2D size)          Depth (3D position)          Color luminance          Color saturation          Curvature          Volume (3D size)          Volume (3D size)                                                                                                    |
| ıg Graphical<br>ing Mechanical Turk<br>alization Design.<br>tock. Proc. ACM<br>Factors in<br>stems (CHII) 2010, | <section-header>Discriminability: How many usable steps? • must be sufficient for number of attribute levels to show • linewidth: few bins</section-header>                                                                                                    |

after Michael McGuffin course slides. http://brofs.etsmtl.co/mmcguffin/

31

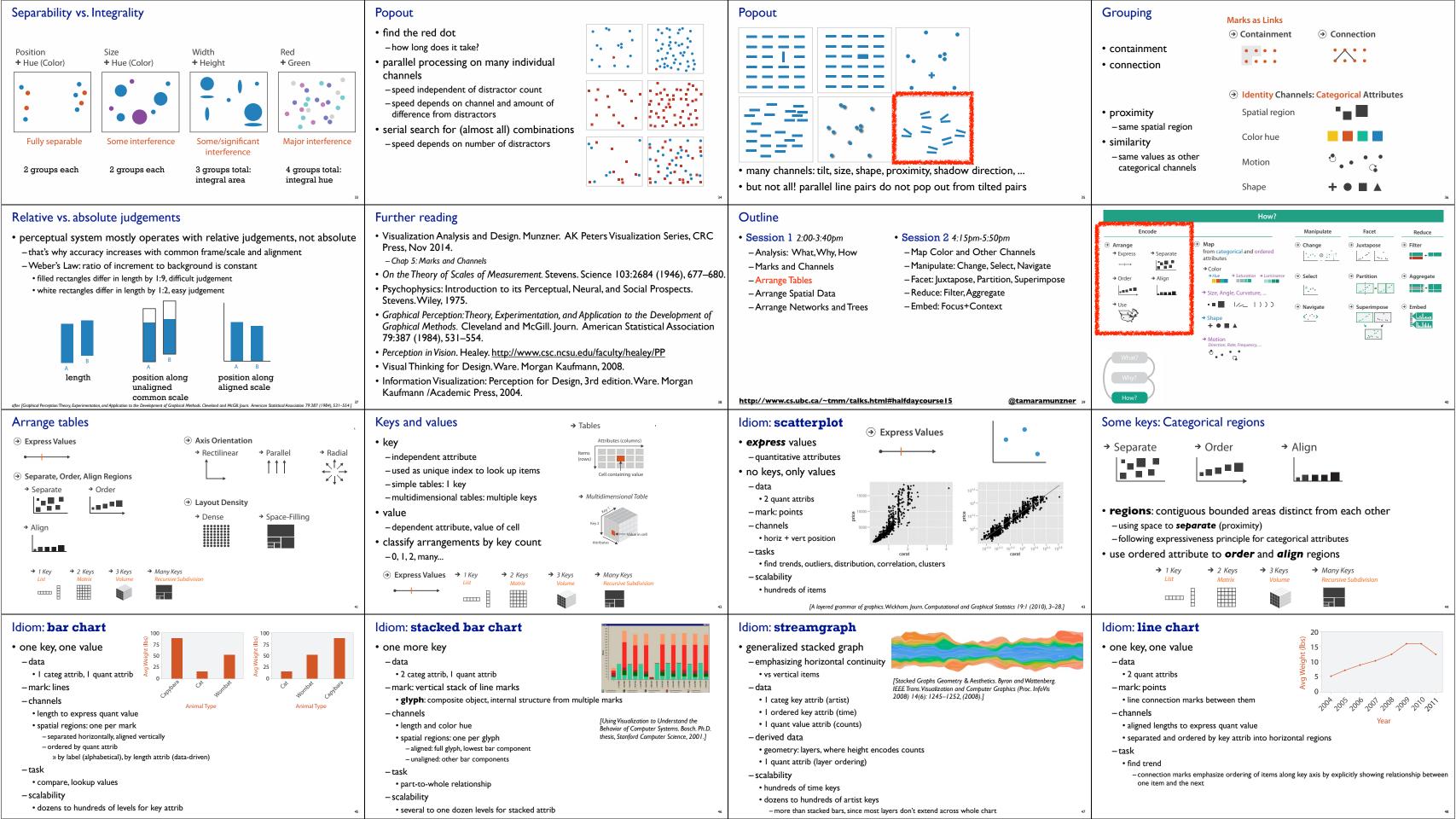

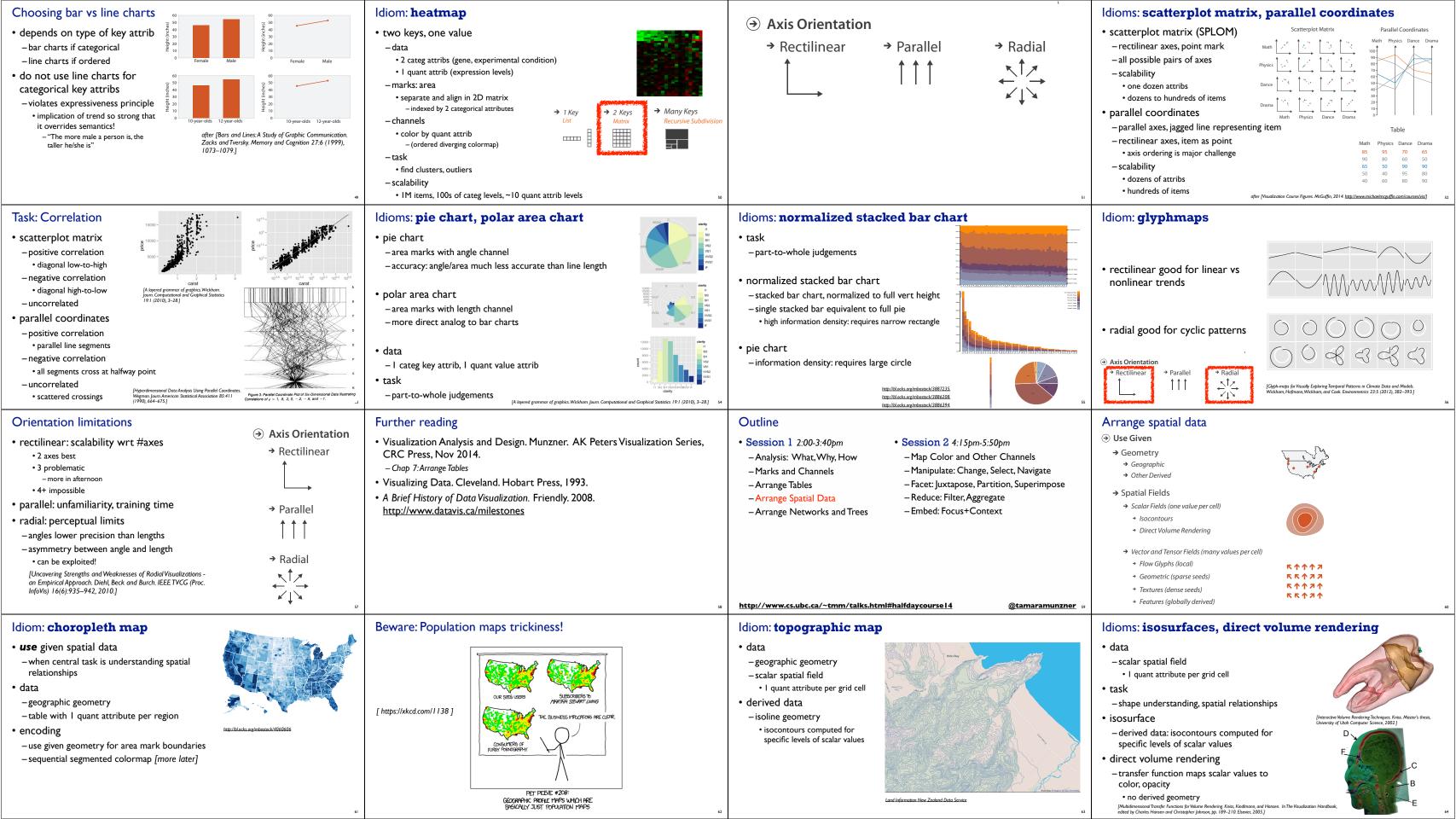

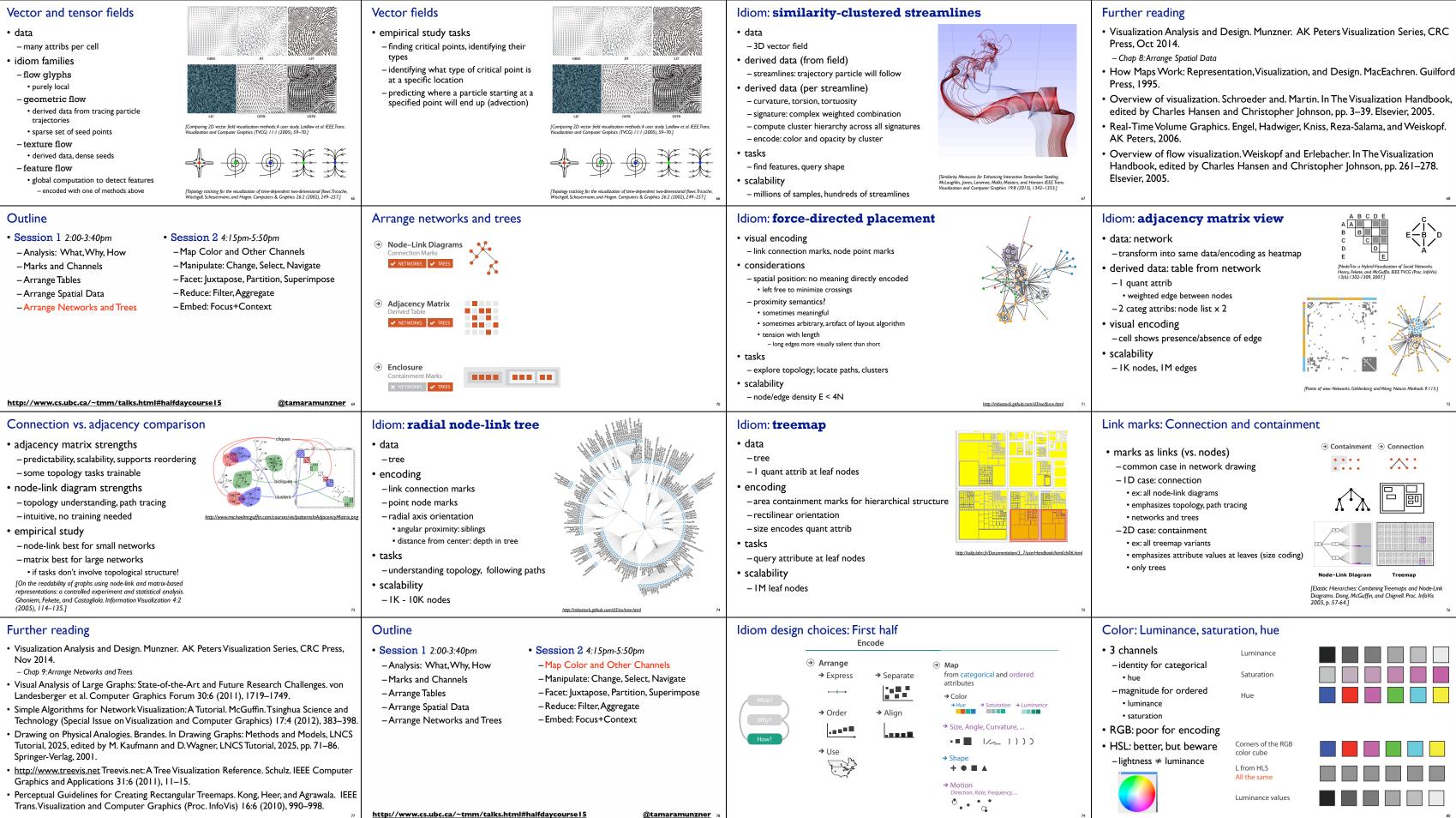

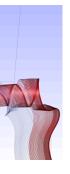

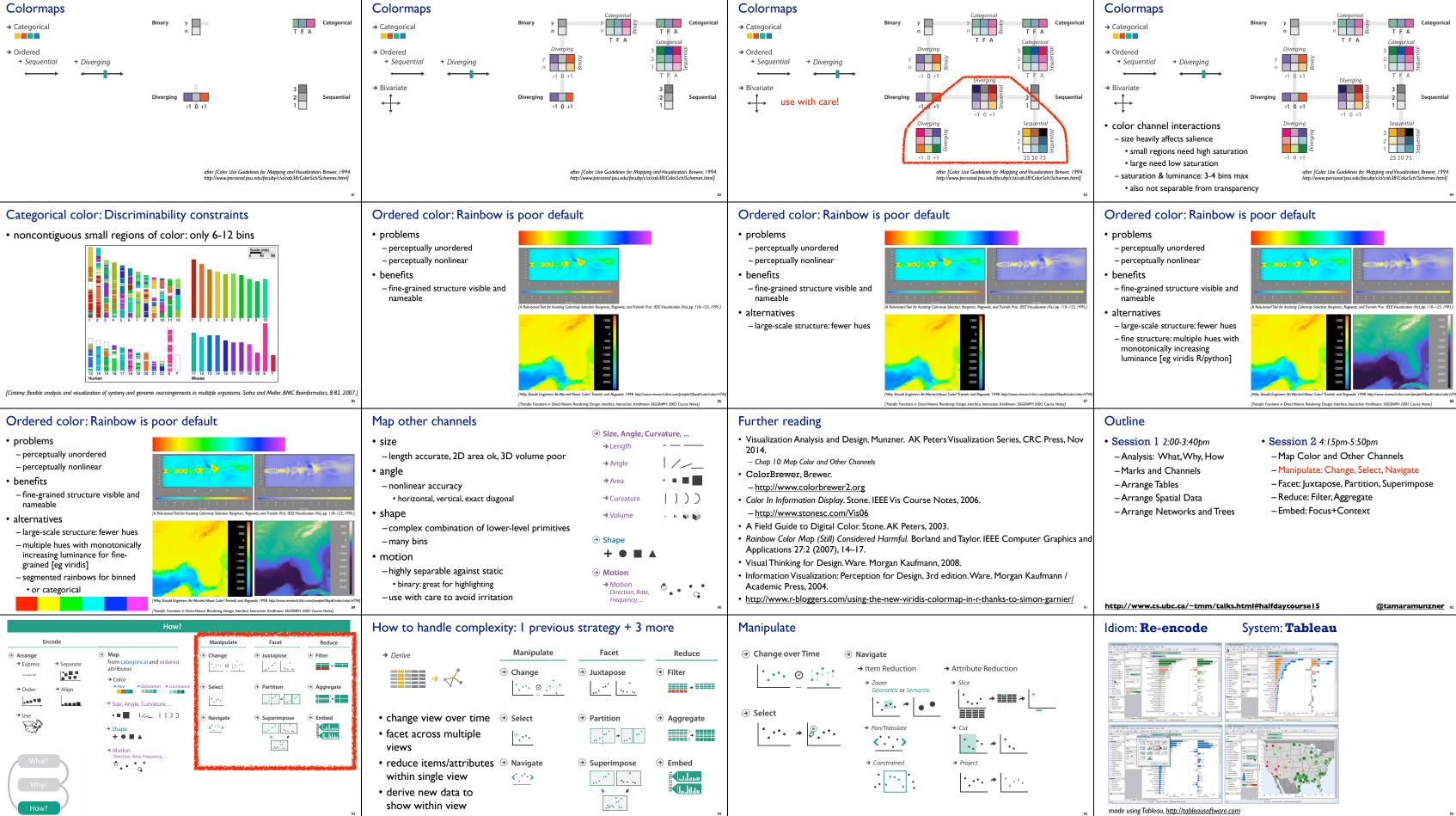

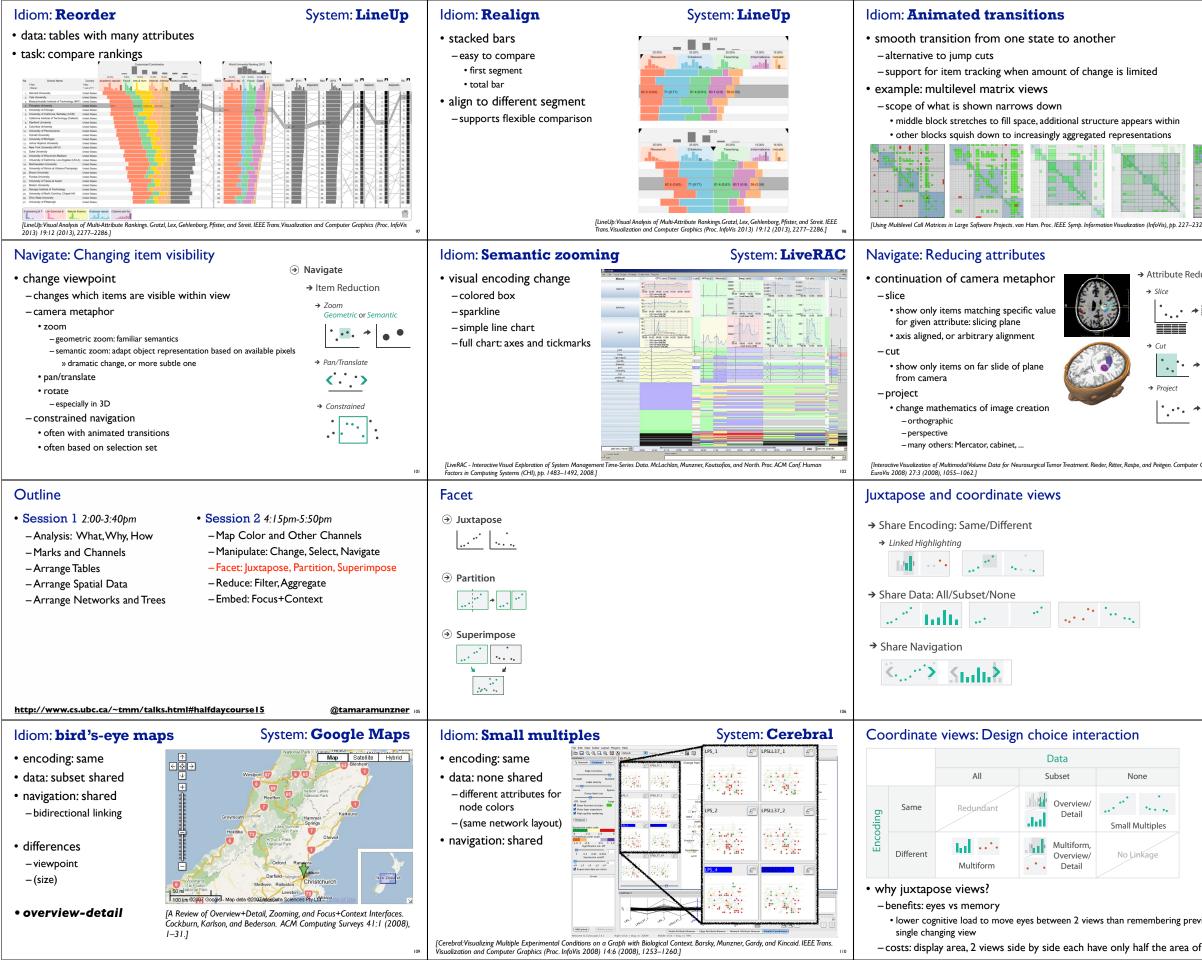

|                           | Select and highlight                                                                                                    |                                                                                                    | t                                                                                                    |  |  |
|---------------------------|----------------------------------------------------------------------------------------------------|----------------------------------------------------------------------------------------------------|----------------------------------------------------------------------------------------------------|--|--|
| 32,2003.]                 | <ul> <li>selection: basic operation for most</li> <li>design choices <ul> <li>how many selection types?</li> <li>click vs hover: heavyweight, lightweight</li> <li>primary vs secondary: semantics (eg sour</li> </ul> </li> <li>highlight: change visual encoding fo <ul> <li>color</li> <li>limitation: existing color coding hidden</li> <li>other channels (eg motion)</li> <li>add explicit connection marks betwee</li> </ul> </li> </ul>                                                                  | ce/target)<br>^ selection targets                                                                                                    | ••• *                                                                                                    |  |  |
|                           | Further reading                                                                                                    |                                                                                                    |                                                                                                    |  |  |
| duction<br>▶ ▋▋█ ♪ │・<br> | <ul> <li>Visualization Analysis and Design. Munzner. AK Peters Visualization Series,<br/>CRC Press, Nov 2014.</li> <li><i>- Chap 11: Manipulate View</i></li> <li>Animated Transitions in Statistical Data Graphics. Heer and Robertson. IEEE Trans.<br/>on Visualization and Computer Graphics (Proc. InfoVis07) 13:6 (2007), 1240–</li> </ul>                                                                                                    |                                                                                                    |                                                                                                    |  |  |
| <ul> <li>.</li> </ul>     | <ul><li>1247.</li><li>Selection: 524,288 Ways to Say "This is</li></ul>                                                                                                    | Interesting". Wills. Pro                                                                                                    | c. IEEE Symp.                                                                                                    |  |  |
| ♦ <sup>1</sup> , 1, 1     | <ul> <li>Information Visualization (InfoVis), pp. 54–61, 1996.</li> <li>Smooth and efficient zooming and panning. van Wijk and Nuij. Proc. IEEE Symp.<br/>Information Visualization (InfoVis), pp. 15–22, 2003.</li> </ul>                                                                                                    |                                                                                                    |                                                                                                    |  |  |
| er Graphics Forum (Proc.  | <ul> <li>Starting Simple - adding value to static<br/>and Ellis. Proc. Advanced Visual Interf</li> </ul>                                                                                                    |                                                                                                    |                                                                                                    |  |  |
|                           |                                                                                                    |                                                                                                    |                                                                                                    |  |  |
|                           | ldiom: Linked highlighting                                                                                                    |                                                                                                    | System: <b>EDV</b>                                                                                                    |  |  |
| 107                       | <ul> <li>see how regions<br/>contiguous in one view<br/>are distributed within<br/>another         <ul> <li>powerful and pervasive<br/>interaction idiom</li> <li>encoding: different                 <ul></ul></li></ul></li></ul>                                                                                                    | Understand       Understand         Understand       Understand         Understand       U | United to the set of the set of the                             |  |  |
| 107                       | <ul> <li>see how regions<br/>contiguous in one view<br/>are distributed within<br/>another</li> <li>powerful and pervasive<br/>interaction idiom</li> <li>encoding: different<br/>- multiform</li> <li>data: all shared</li> </ul>                                                                                                    | Bits/vars C                                                                                                    | fills. Proc. New Techniques<br>ress, 1995.]                                                                                                    |  |  |
| vious state with          | <ul> <li>see how regions<br/>contiguous in one view<br/>are distributed within<br/>another         <ul> <li>powerful and pervasive<br/>interaction idiom</li> <li>encoding: different                 - multiform</li> <li>data: all shared</li> </ul> </li> <li>Why not animation?</li> <li>disparate frames and<br/>regions: comparison difficult         <ul> <li>vs contiguous frames</li> <li>vs contiguous frames</li> <li>vs coherent motion of group</li> </ul> </li> </ul>                              | Bits/vars C                                                                                                    | fills. Proc. New Techniques<br>ress, 1995.]                                                                                                    |  |  |
|                           | <ul> <li>see how regions<br/>contiguous in one view<br/>are distributed within<br/>another         <ul> <li>powerful and pervasive<br/>interaction idiom</li> <li>encoding: different                 - multiform</li> <li>data: all shared</li> </ul> </li> <li>Why not animation?</li> <li>disparate frames and<br/>regions: comparison difficult                 - vs contiguous frames                 - vs small region                 - vs coherent motion of group</li> <li>safe special case</li> </ul> | Ll37_1                                                                                                    | is the second second |  |  |

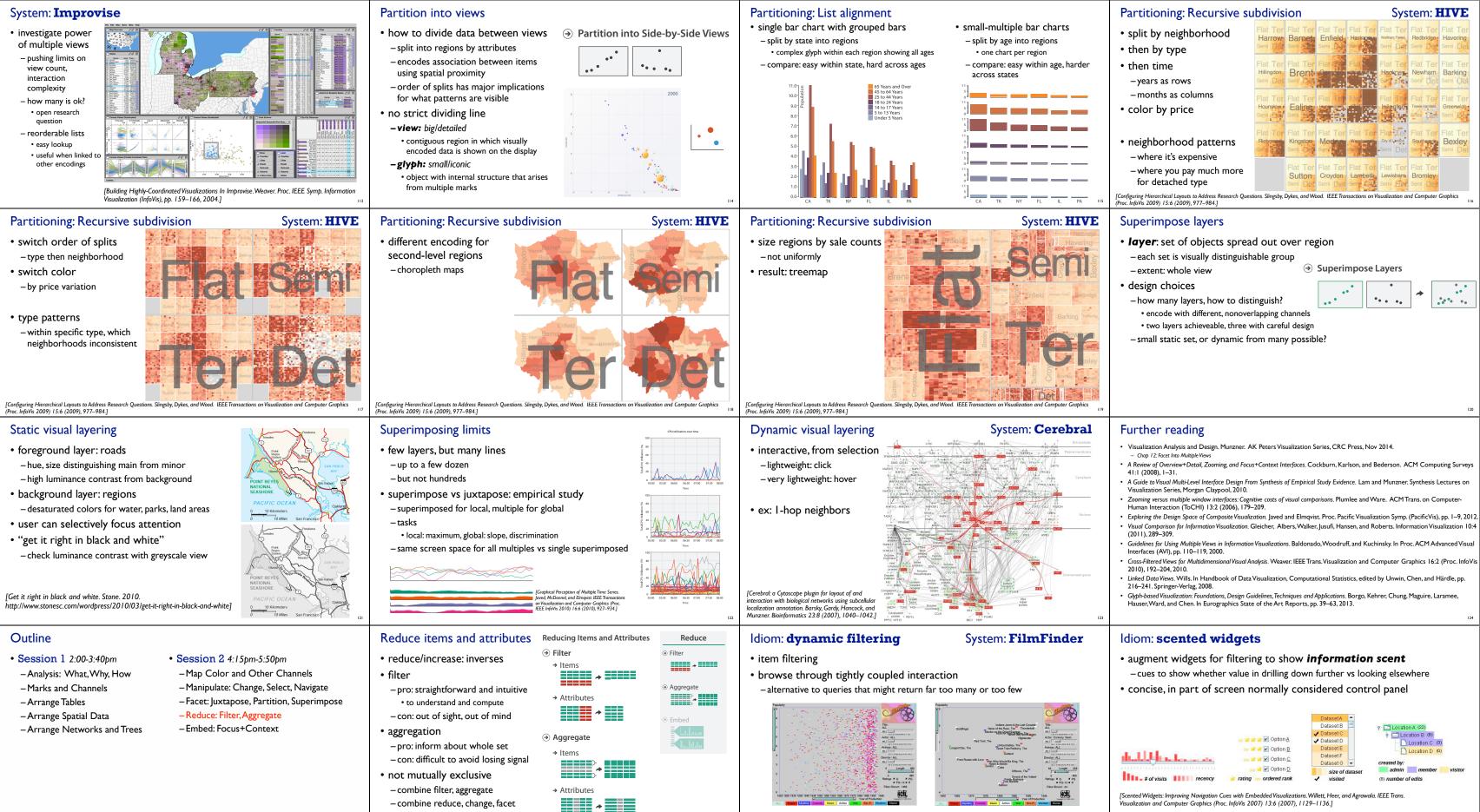

http://www.cs.ubc.ca/~tmm/talks.html#halfdaycoursel5

@tamaramunzner

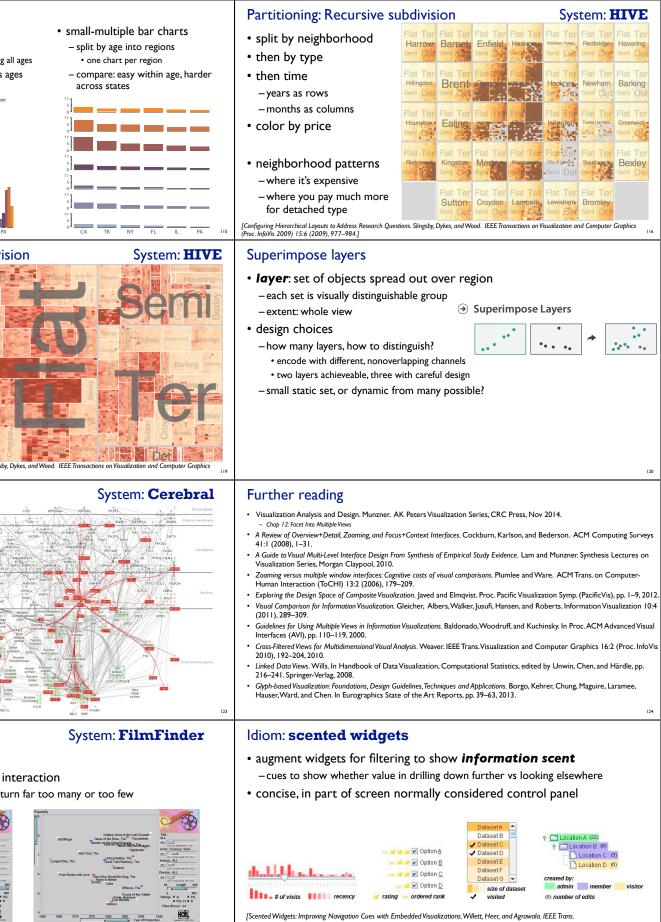

[Visual information seeking: Tight coupling of dynamic query filters with starfield displays. Ahlberg and Shneiderman Proc. ACM Conf. on Human Factors in Computing Systems (CHI), pp. 313–317, 1994.]

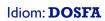

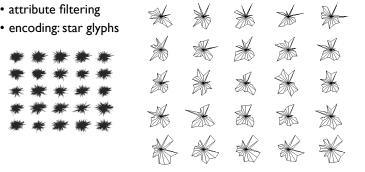

[Interactive Hierarchical Dimension Ordering, Spacing and Filtering for Exploration Of High Dimensional Datasets. Yang, Peng, Ward, and. Rundensteiner. Proc. IEEE Symp. Information Visualization (InfoVis), pp. 105-112, 2003.]

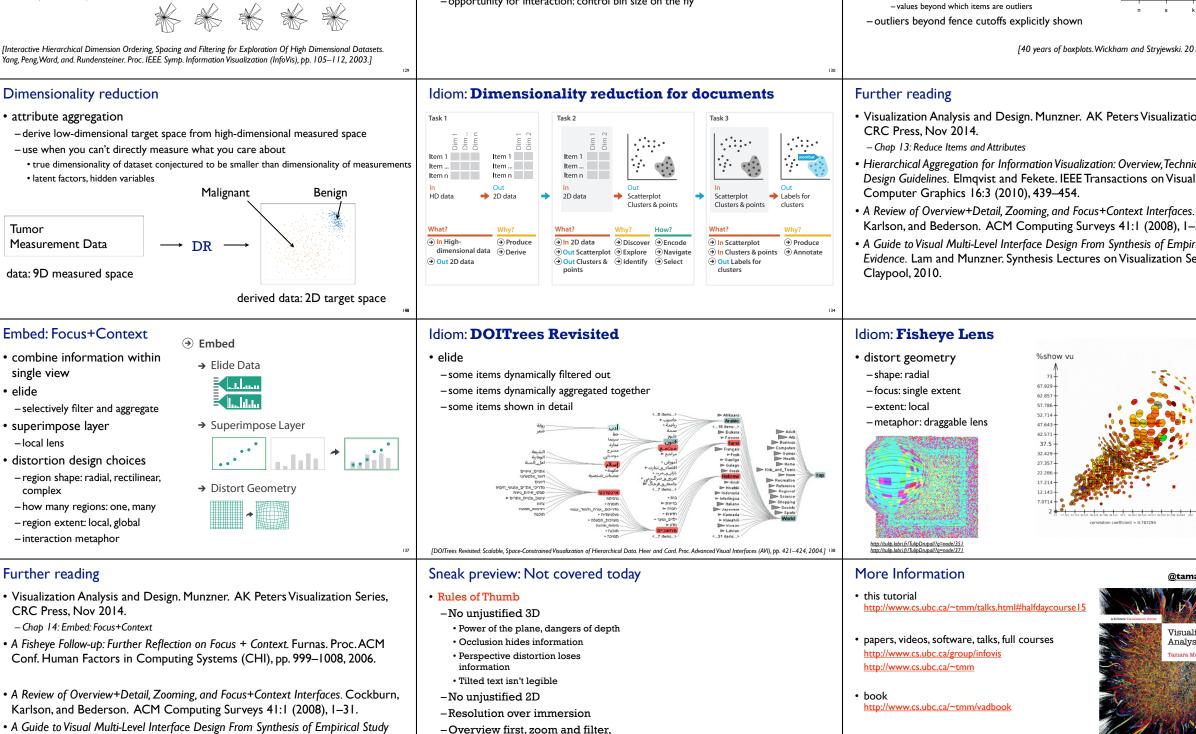

• A Guide to Visual Multi-Level Interface Design From Synthesis of Empirical Study Evidence. Lam and Munzner. Synthesis Lectures on Visualization Series, Morgan Claypool, 2010.

## Idiom: histogram

static item aggregation

details on demand

-Function first, form next

- task: find distribution
- data: table
- derived data

- new table: keys are bins, values are counts

- bin size crucial
- -pattern can change dramatically depending on discretization

-opportunity for interaction: control bin size on the fly

## Idiom: **boxplot**

• data: table

derived data

-5 quant attribs • median: central line

static item aggregation

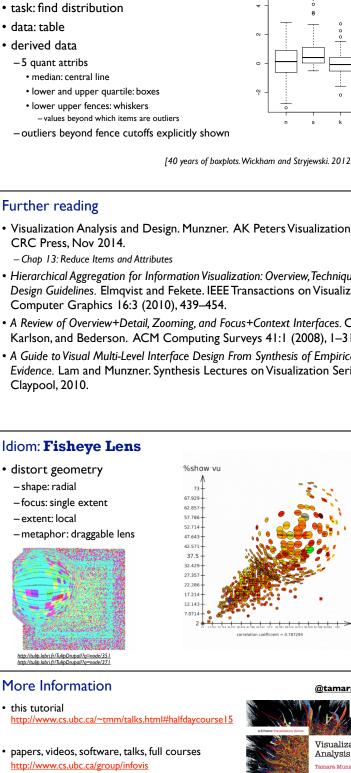

 acknowledgements -illustrations: Eamonn Maguire

Munzner, A K Peters Visualization Series, CRC Press.

|                                                                                           | Idiom: Hierarchical parallel coordinates                                                                                                    |                                                                                                    |                                                 |  |  |
|-------------------------------------------------------------------------------------------|----------------------------------------------------------------------------------------------------|----------------------------------------------------------------------------------------------------|-------------------------------------------------|--|--|
| 0<br>0<br>0<br>1<br>1<br>1<br>1<br>1<br>1<br>1<br>1<br>1<br>1<br>1<br>1                   | <ul> <li>• dynamic item aggregation</li> <li>• derived data: <i>hierarchical clustering</i></li> <li>• encoding: <ul> <li>- cluster band with variable transparency, line at mean, width by min/max values</li> <li>- color by proximity in hierarchy:</li> </ul> </li> <li> To for for for for for for for for for fo</li></ul>                                                                                                    |                                                                                                    |                                                 |  |  |
|                                                                                           | Outline                                                                                                    |                                                                                                    |                                                 |  |  |
| tion Series,                                                                              |                                                                                                    | • Session 2 4:15pm-5:                                                                                                    |                                                 |  |  |
| niques and<br>nalization and<br>es. Cockburn,<br>1–31.<br>birical Study<br>Series, Morgan | – Analysis: What, Why, How<br>– Marks and Channels<br>– Arrange Tables<br>– Arrange Spatial Data<br>– Arrange Networks and Trees                                                                                                    | <ul> <li>Map Color and Othe</li> <li>Manipulate: Change,</li> <li>Facet: Juxtapose, Par</li> <li>Reduce: Filter, Aggreg</li> <li>Embed: Focus+Cont</li> </ul> | Select, Navigate<br>tition, Superimpose<br>gate |  |  |
| 135                                                                                       | http://www.cs.ubc.ca/~tmm/talks.html#h                                                                                                    | alfdaycourse   5                                                                                                    | @tamaramunzner 136                              |  |  |
| ±n →%flop vu                                                                              | <ul> <li>Distortion costs and benefits</li> <li>benefits         <ul> <li>combine focus and context information in single view</li> <li>costs</li> <li>length comparisons impaired                 <ul> <li>network/tree topology comparisons unaffected: connection, containment</li> <li>effects of distortion unclear if original structure unfamiliar</li> <li>object constancy/tracking maybe impaired</li></ul></li></ul></li></ul> | fisheye lens                                                                                                    | magnifying lens                                 |  |  |
| maramunzner                                                                               | протпация изаалізация (ту), pp. 323–330, 2010.]                                                                                                    |                                                                                                    |                                                 |  |  |
| Alization<br>lysis & Design                                                               |                                                                                                    |                                                                                                    |                                                 |  |  |